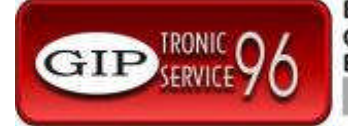

## **Procedura de introducere Cod Fiscal beneficiar la casele de marcat Activa Royal, Royal EJ si Mobile EJ**

## *I. Instructiuni pentru servisant:*

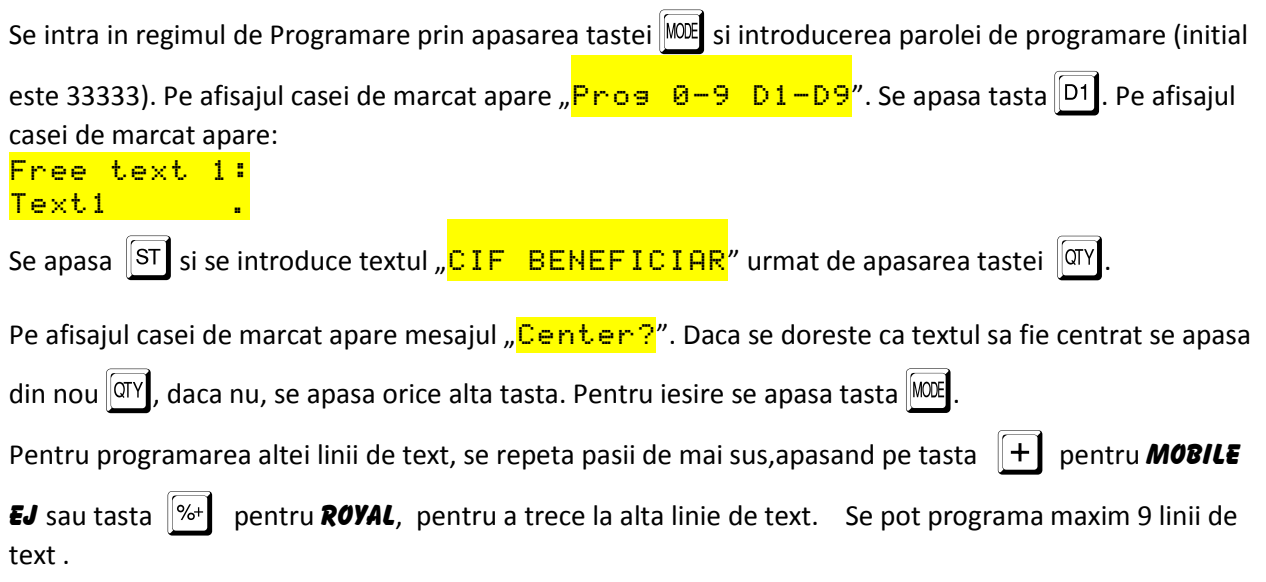

## *II.Instructiuni pentru operatorul casei de marcat.*

In timpul vanzarii se procedeaza astfel:

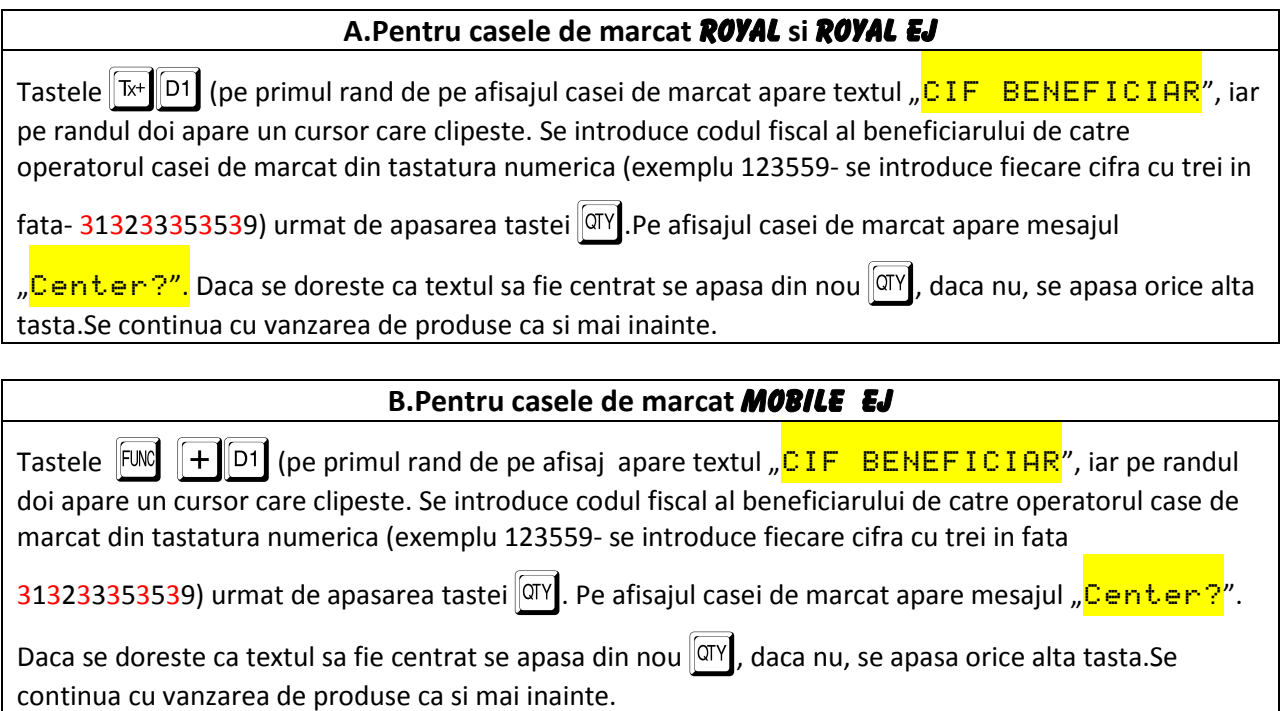